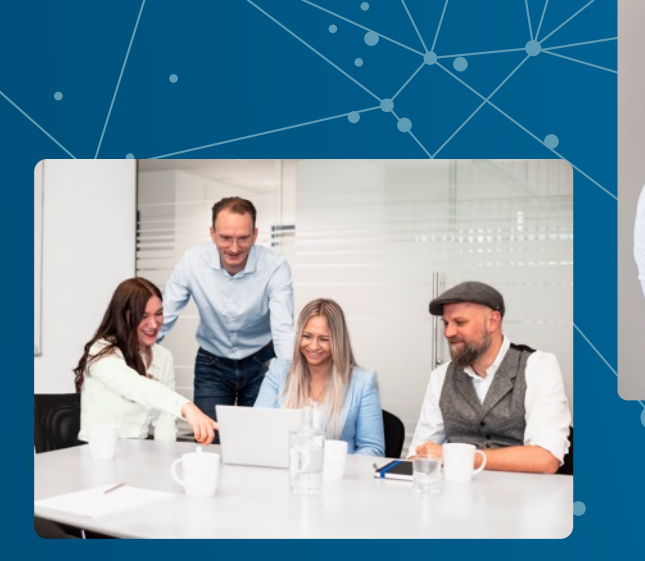

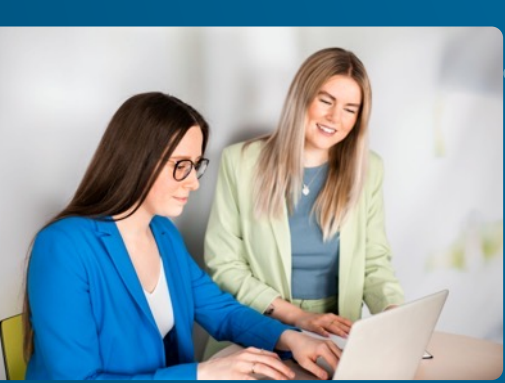

# **Mit IoT und Oracle APEX runter vom Gas!**

Niels de Bruijn, Bereichsleiter Low-Code **APEX connect, 3.5.2023** 

## Niels de Bruijn

Twitter: @nielsdb

Blog: nielsdebr.blogspot.com

Initiator von *Flows for APEX:* flowsforapex.org

**Business Unit Manager Low-Code @ MT GmbH**

• Unser APEX-Know-How auf apex.mt-itsolutions.com

**Initiator und Programmleiter der APEX Connect @ DOAG e. V.**

Gefällt euch die Konferenz? Feedback nehme ich gerne entgegen.  $\odot$ 

## **Zahlen und Fakten.**

Ihr Partner für den digitalen Wandel. Individuelle IT-Lösungen aus einer Hand.

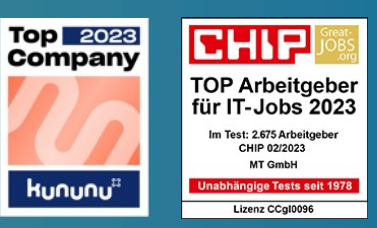

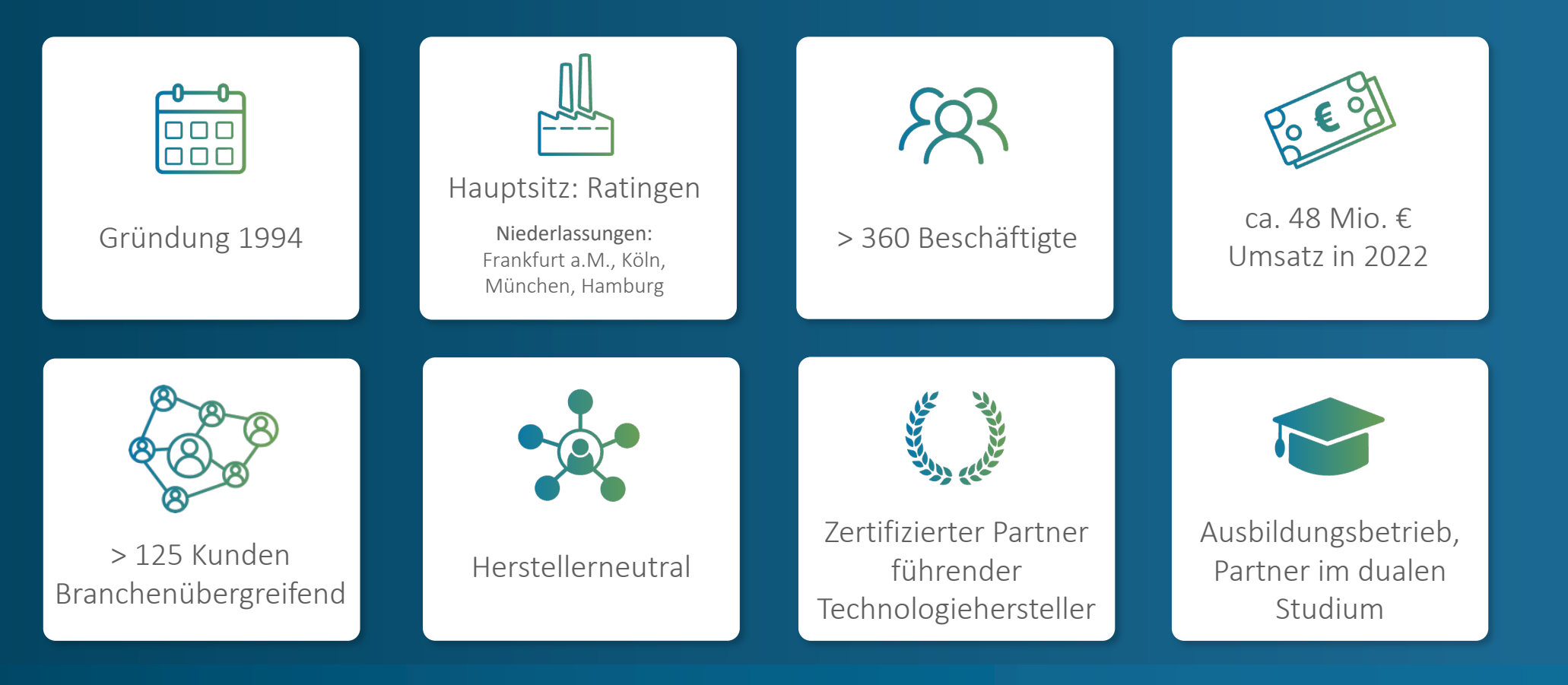

**Testing APEX Apps is now as easy as creating them.**

- Maßgeschneidert für Oracle APEX
- Zeitersparnis bei Regressionstests
- Testfälle werden deklarativ über die LCT-App erstellt
- Testet alle gängigen Browser im Testlauf0000

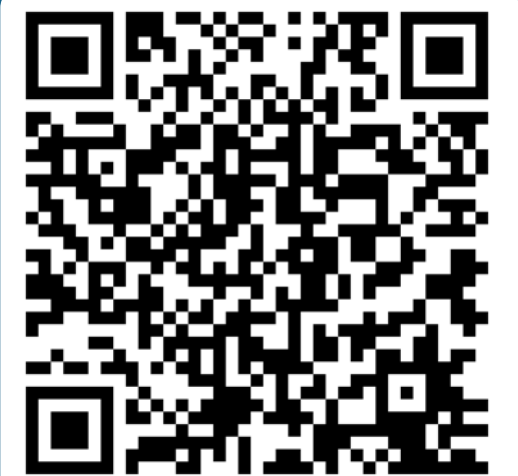

LCT

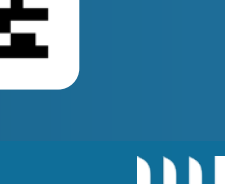

### **Flows for APEX.**

### **BPMN 2.0 Workflows for APEX**

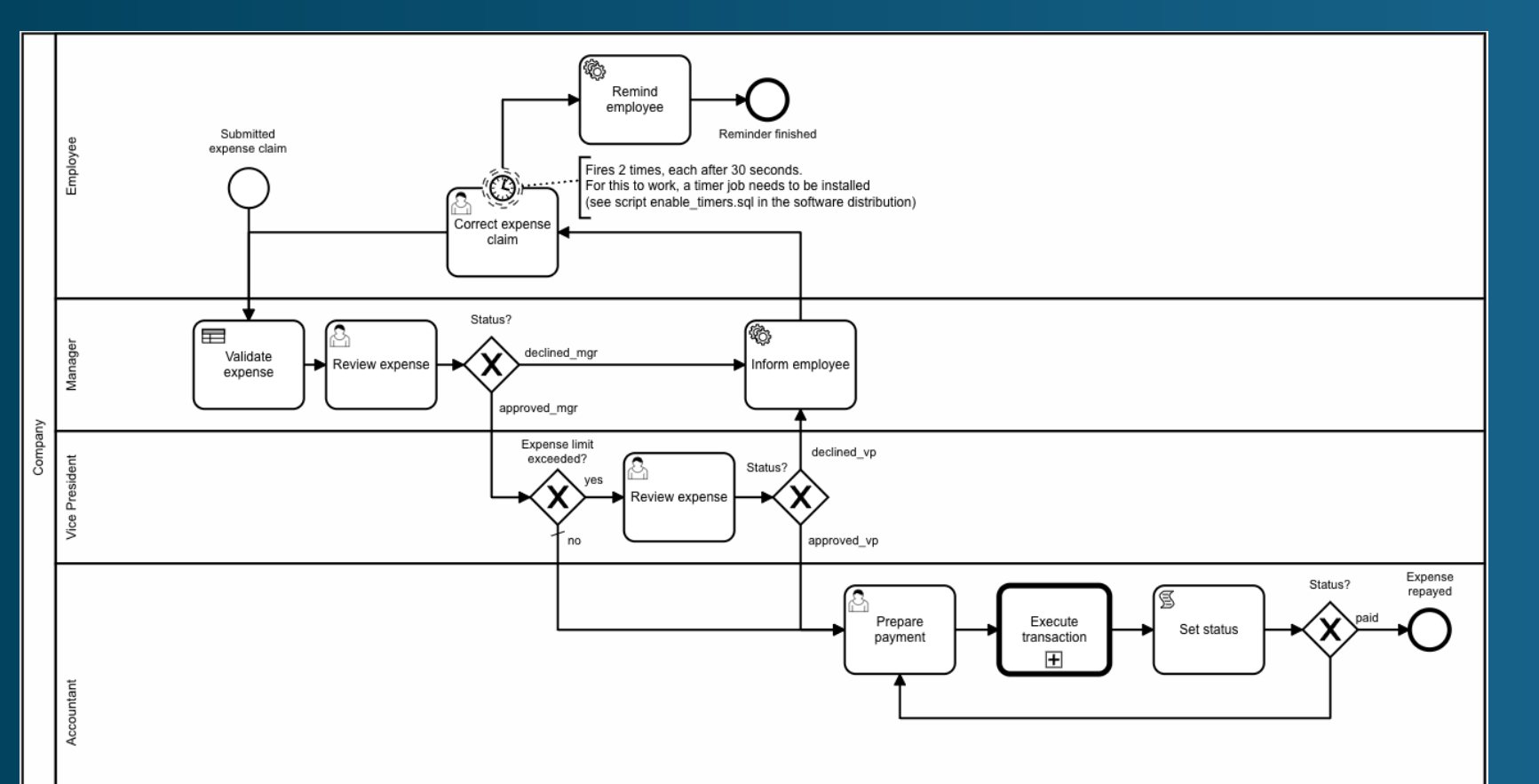

- Open Source
- Community Driven
- Support available

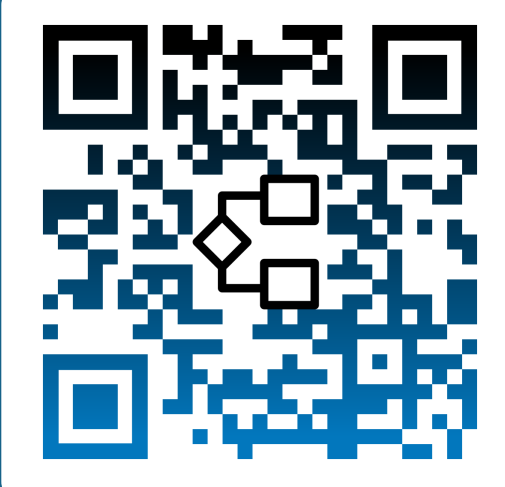

mŧ

# **Der Auslöser.**

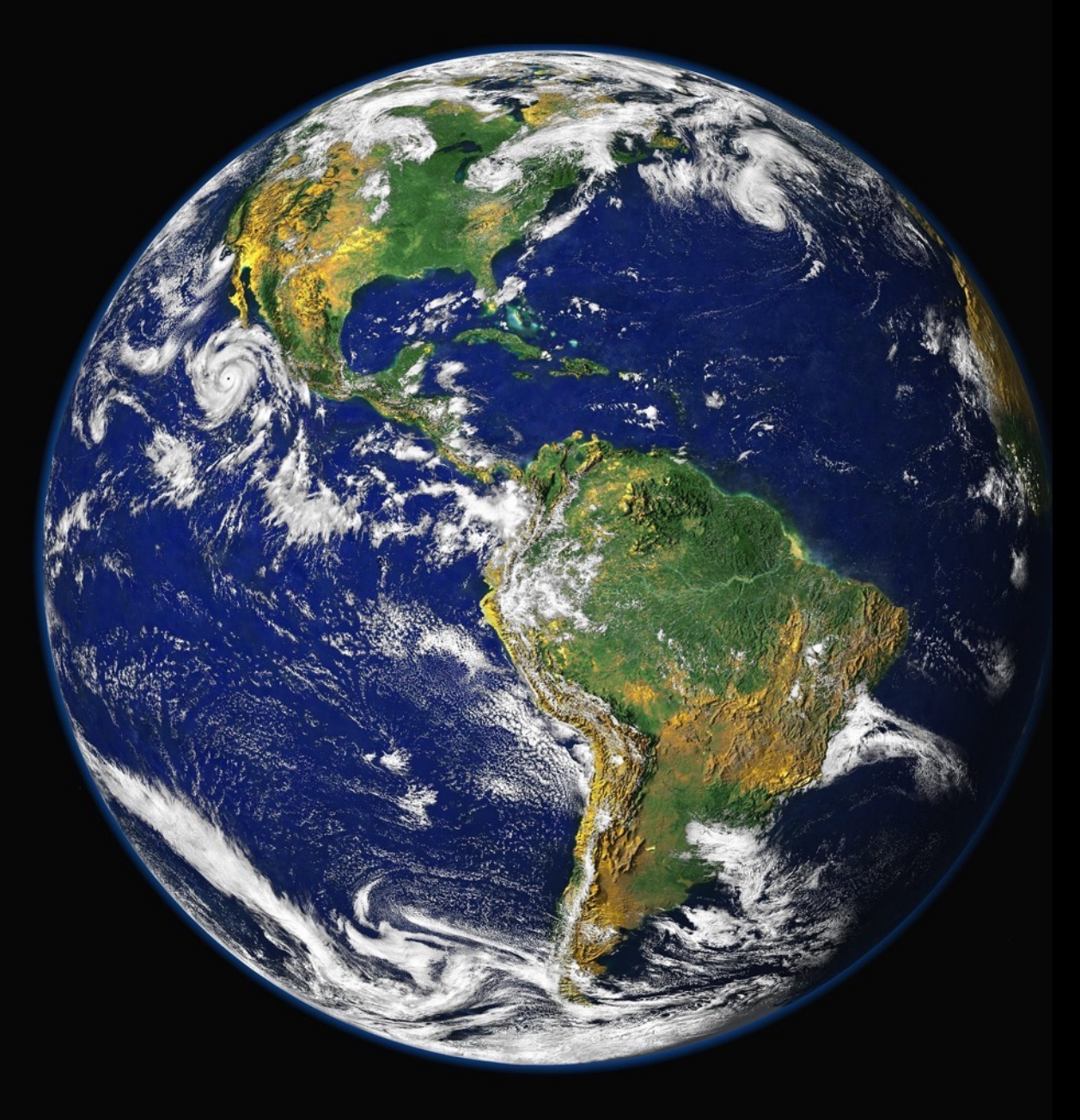

### **sustainability-apex.org.**

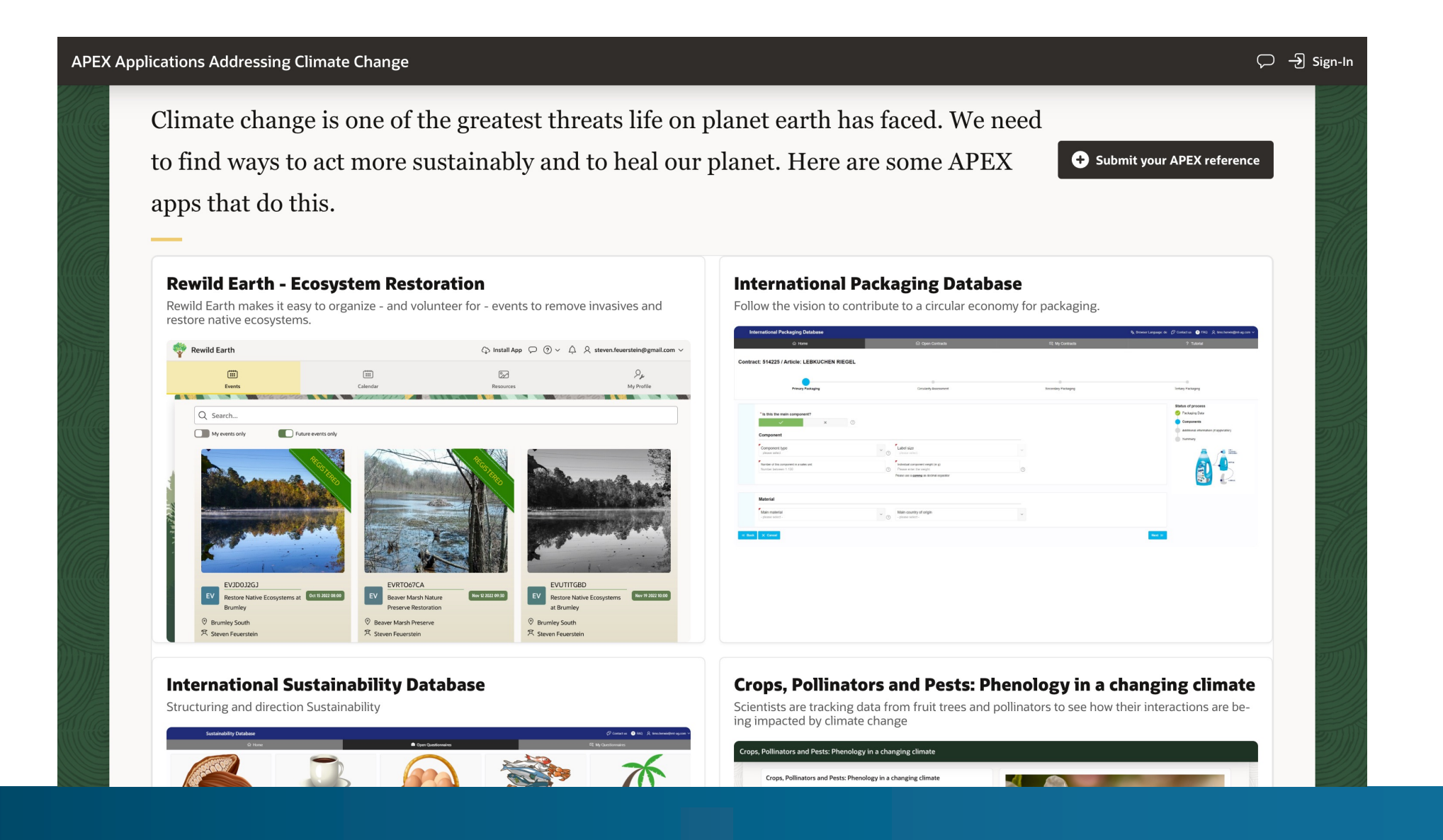

### me

### **Das Gerät.**

### Magnetsensor (Reed-Kontakt)

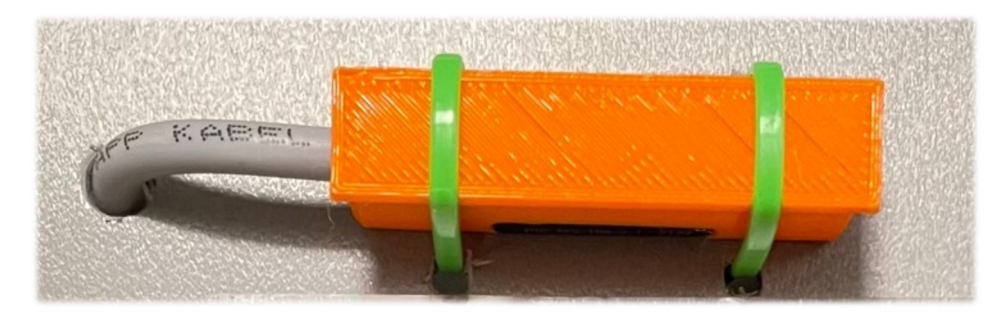

#### Raspberry Pi Pico

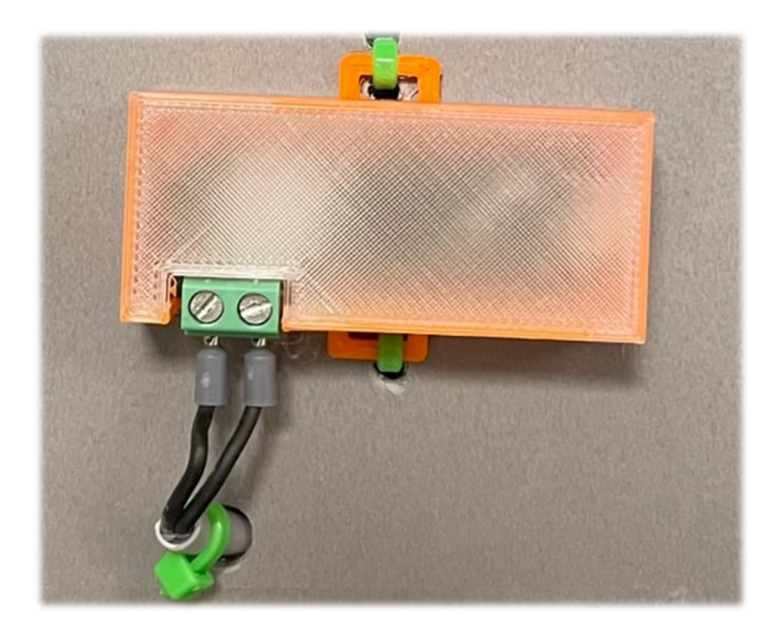

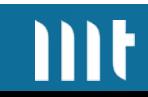

## **Hardware-Eigenschaften des Controllers.**

Raspberry Pi Pico W: datasheets.raspberrypi.com

### **Key facts**

- 2 MB Flash-Speicher
- WLAN 802.11n
- Micro-USB-B-Anschluss für Strom und Daten
- Verwendete Programmiersprache: Python (aktuell ca. 65 kB Code-Umfang)

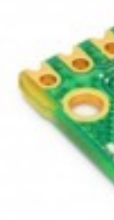

# **Installation**.

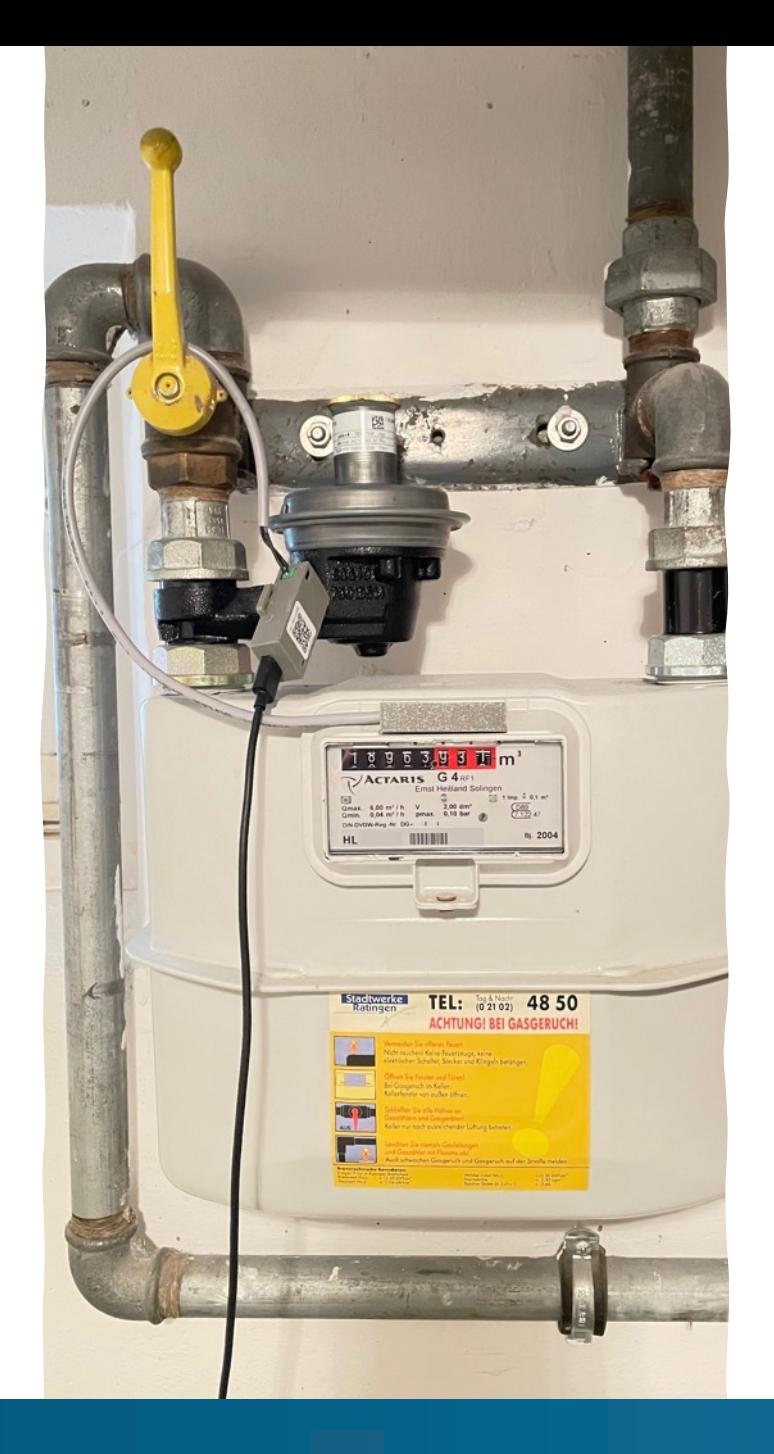

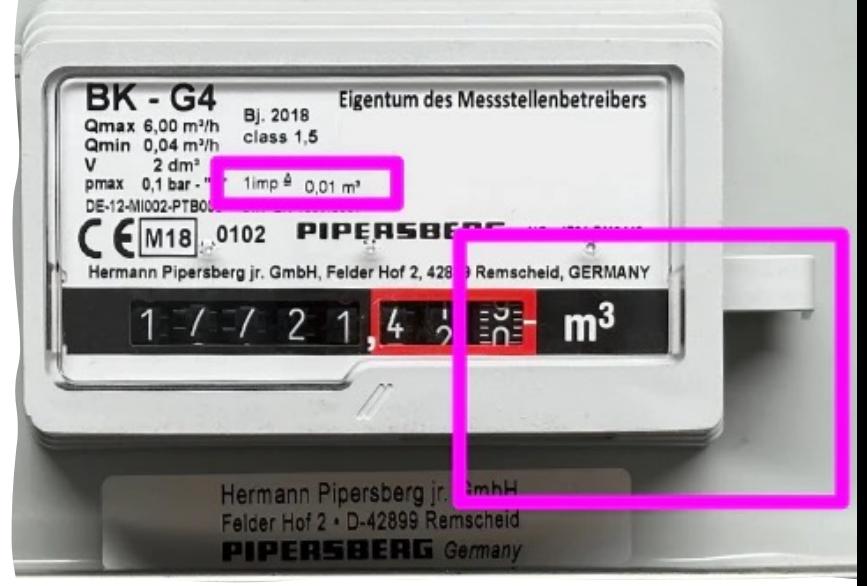

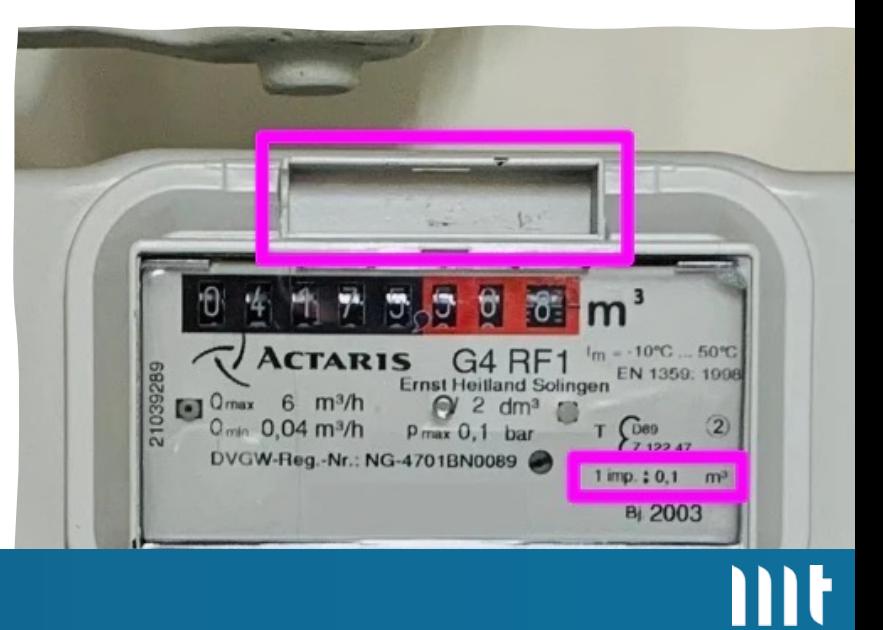

### **Weboberfläche des Geräts.**

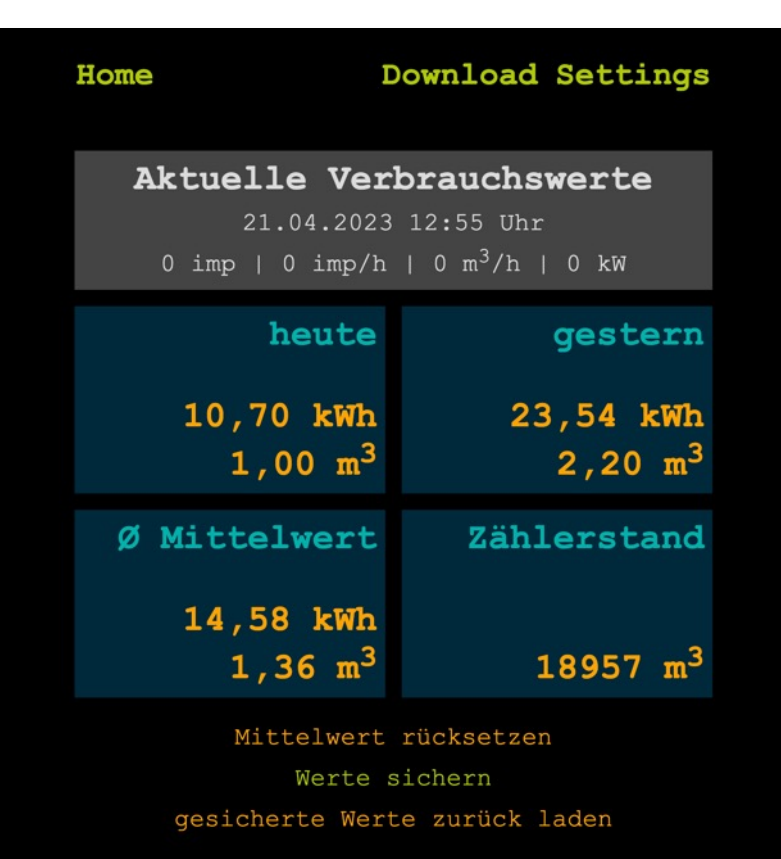

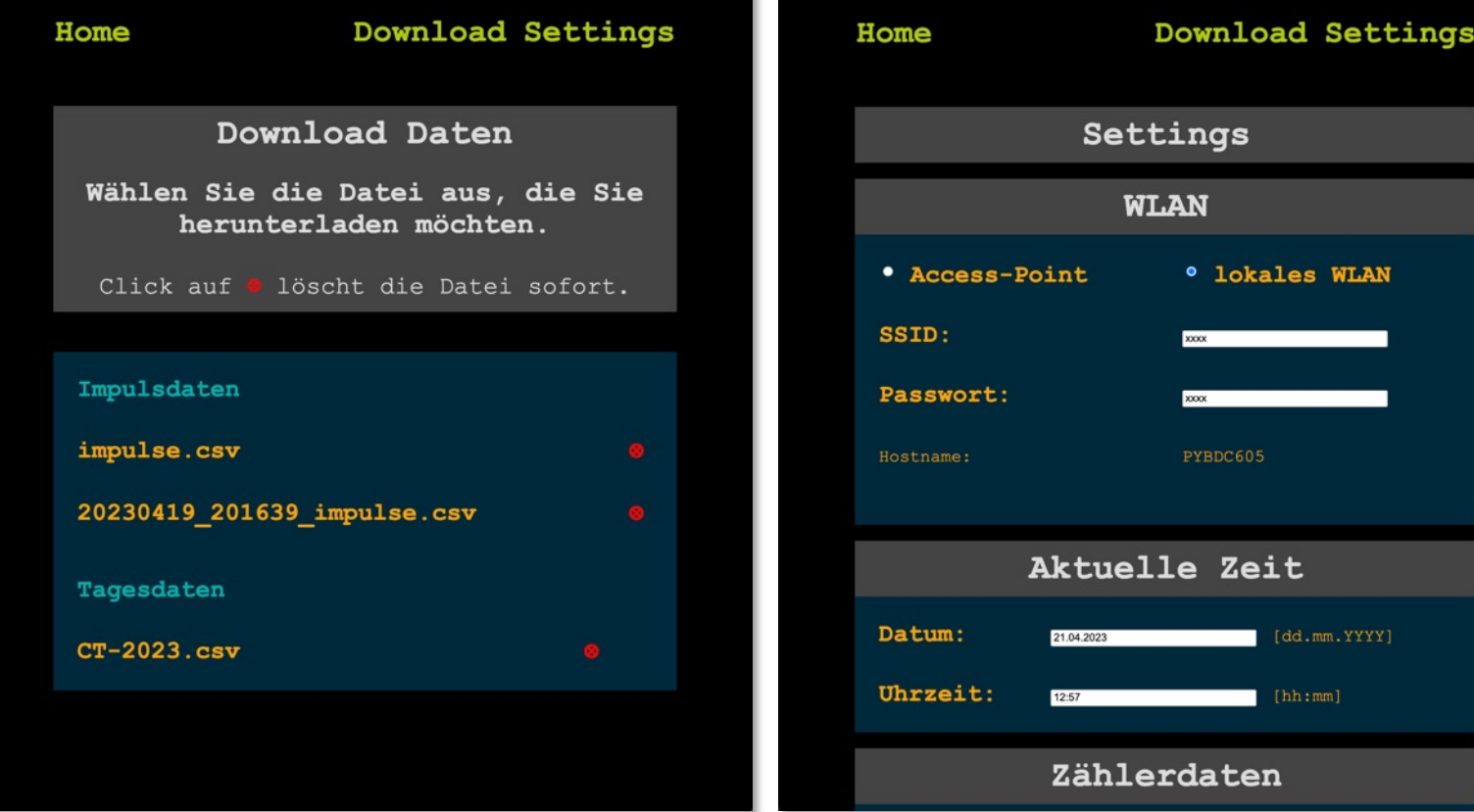

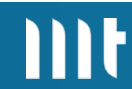

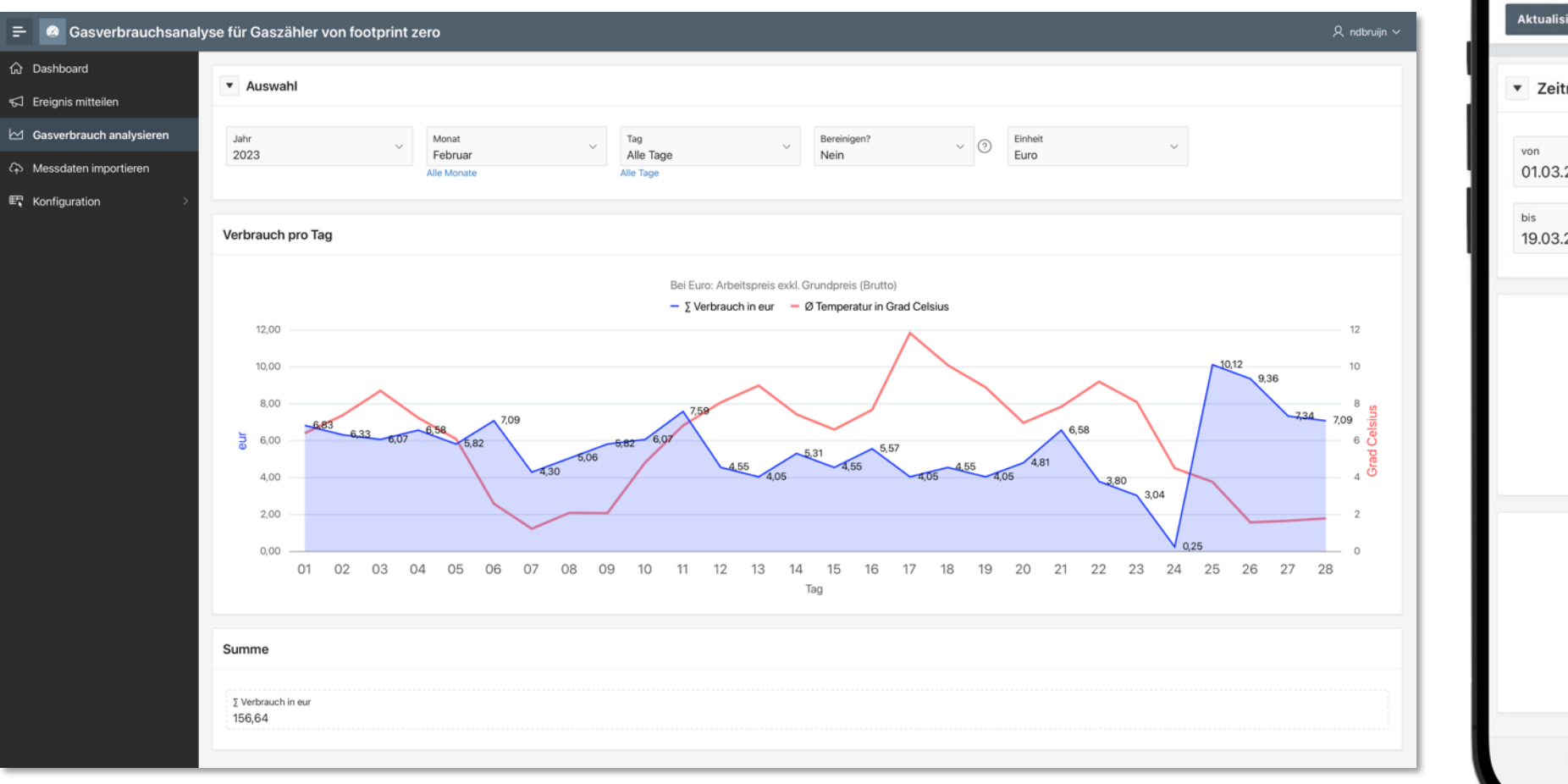

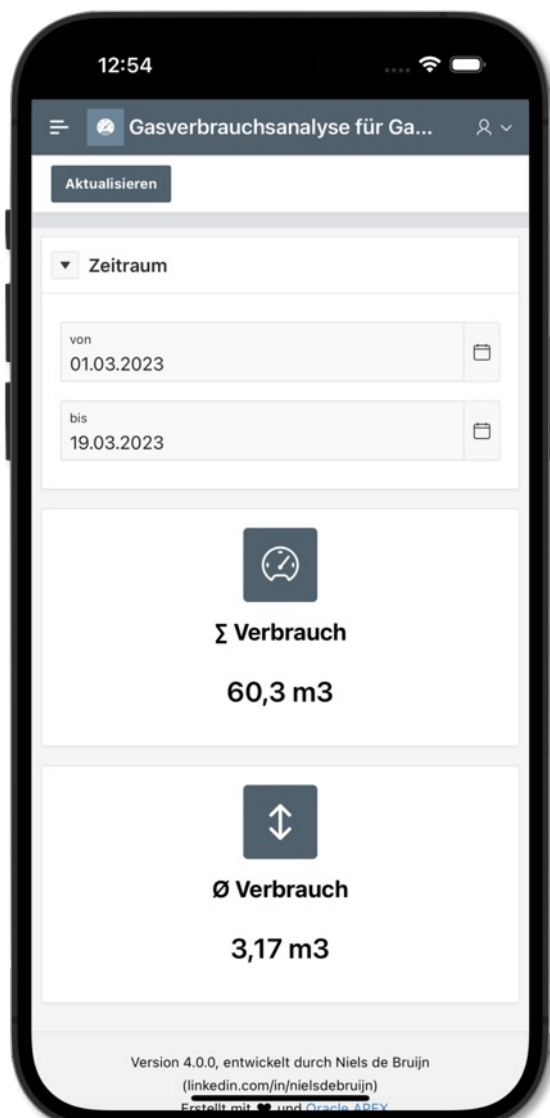

m

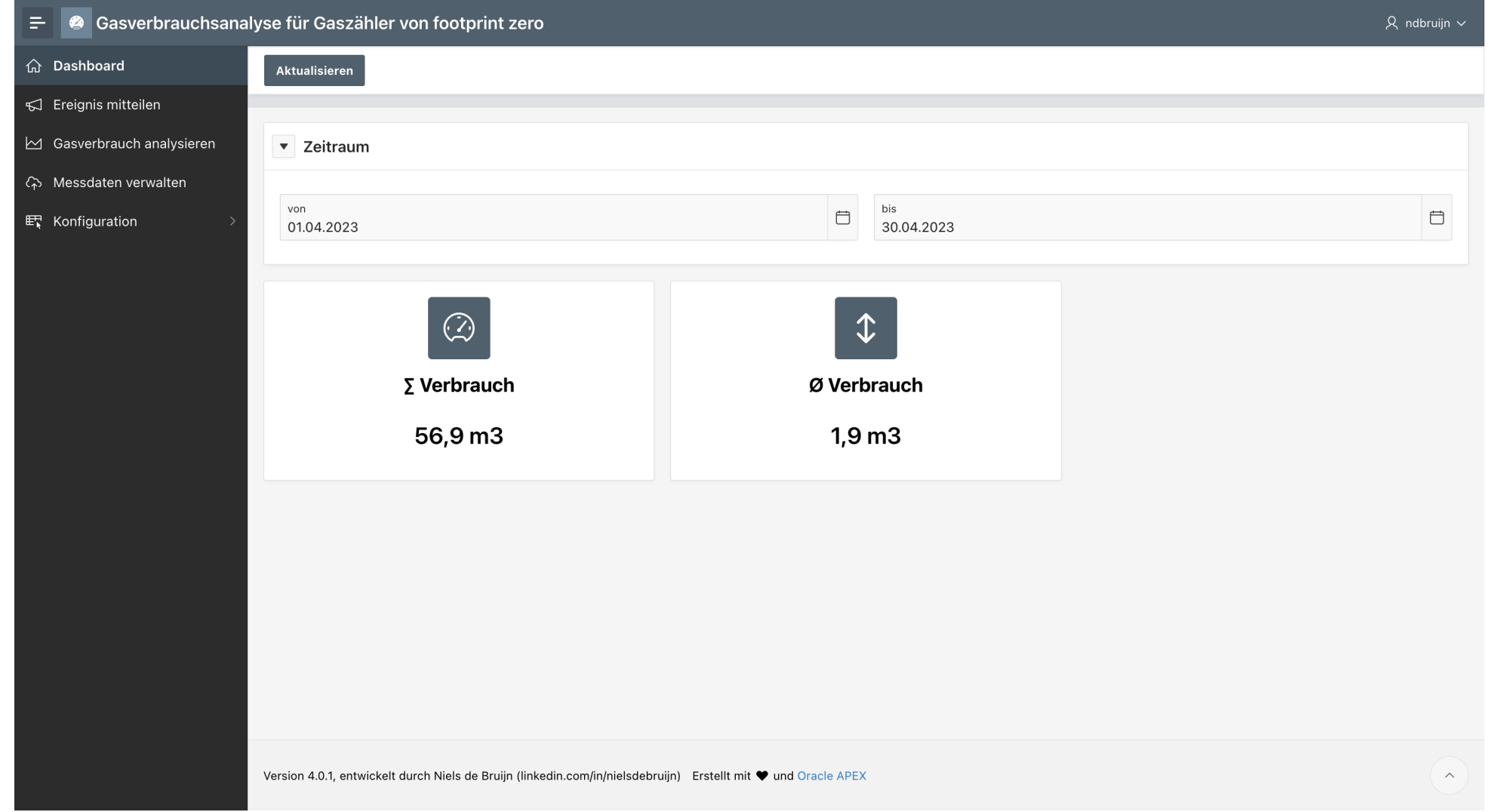

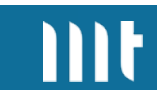

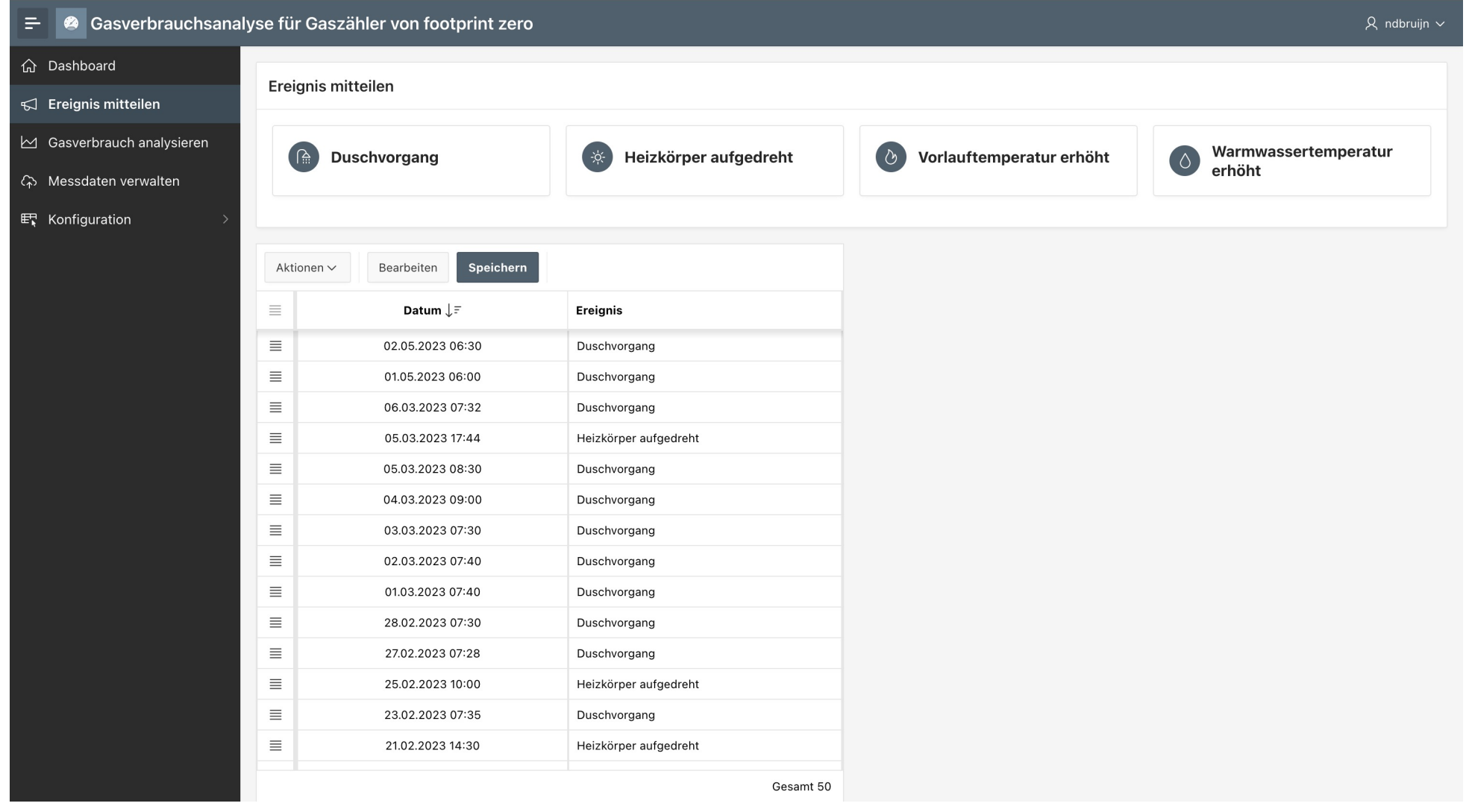

 $m<sub>t</sub>$ 

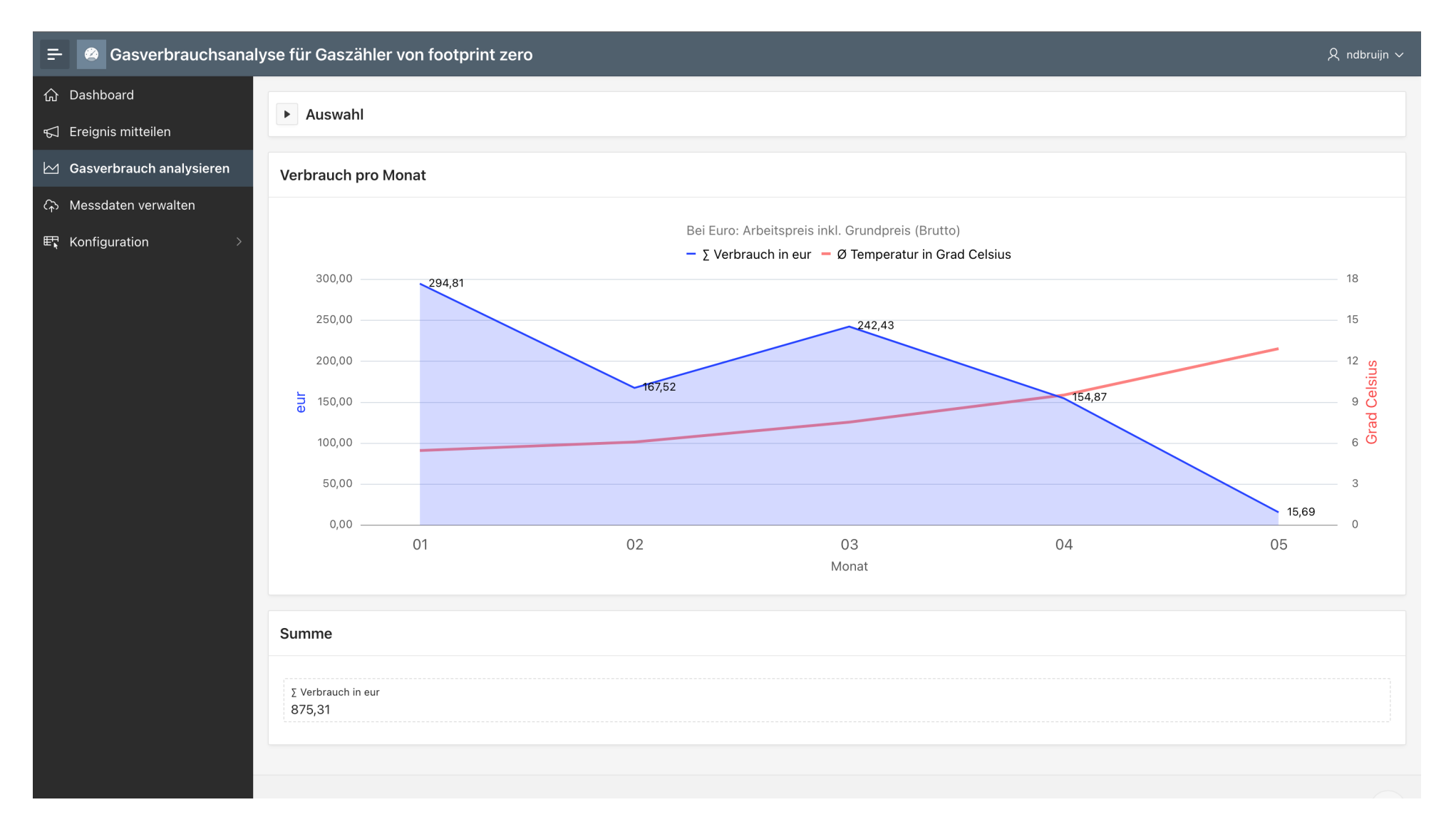

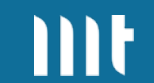

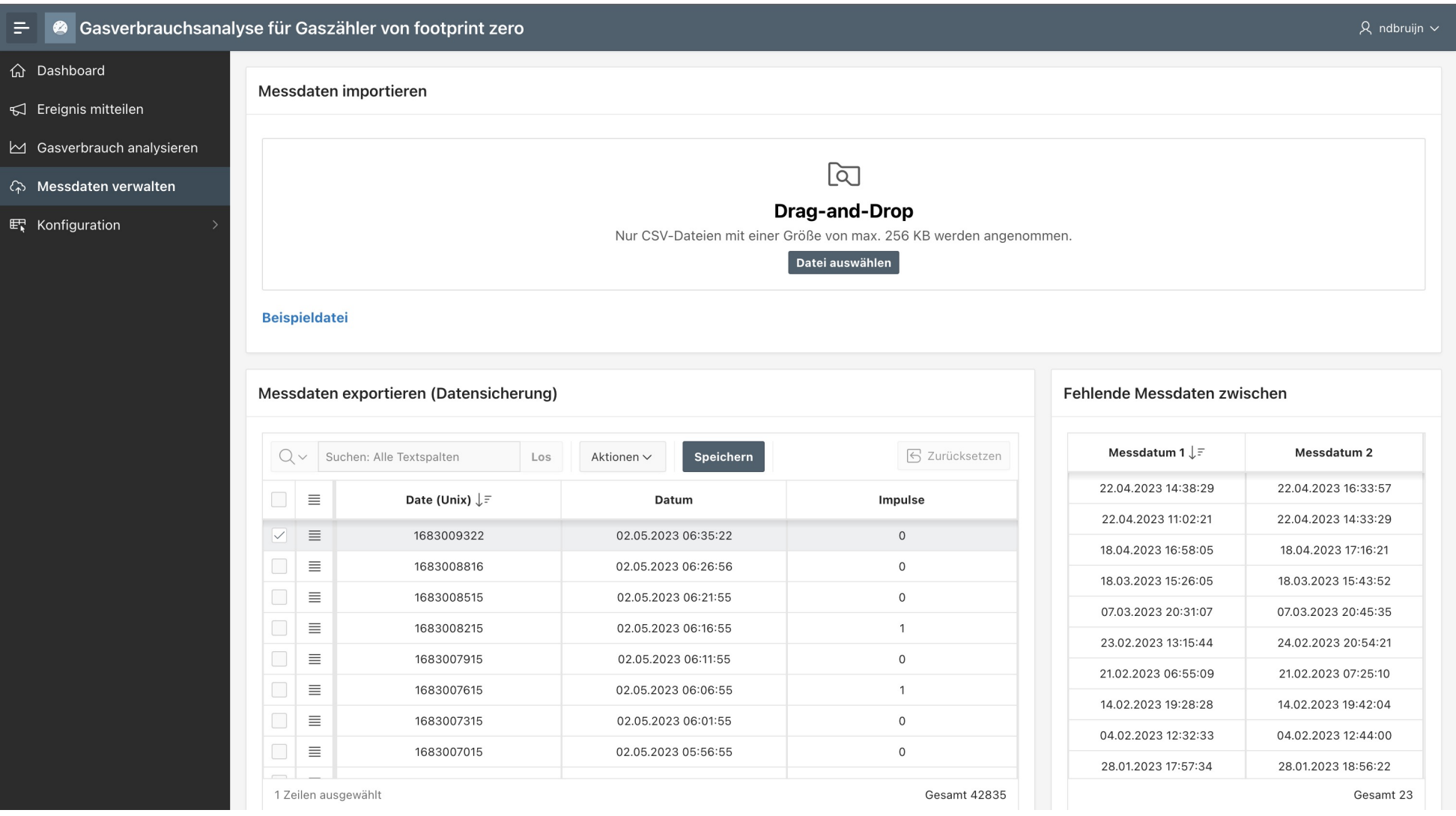

 $III<sub>t</sub>$ 

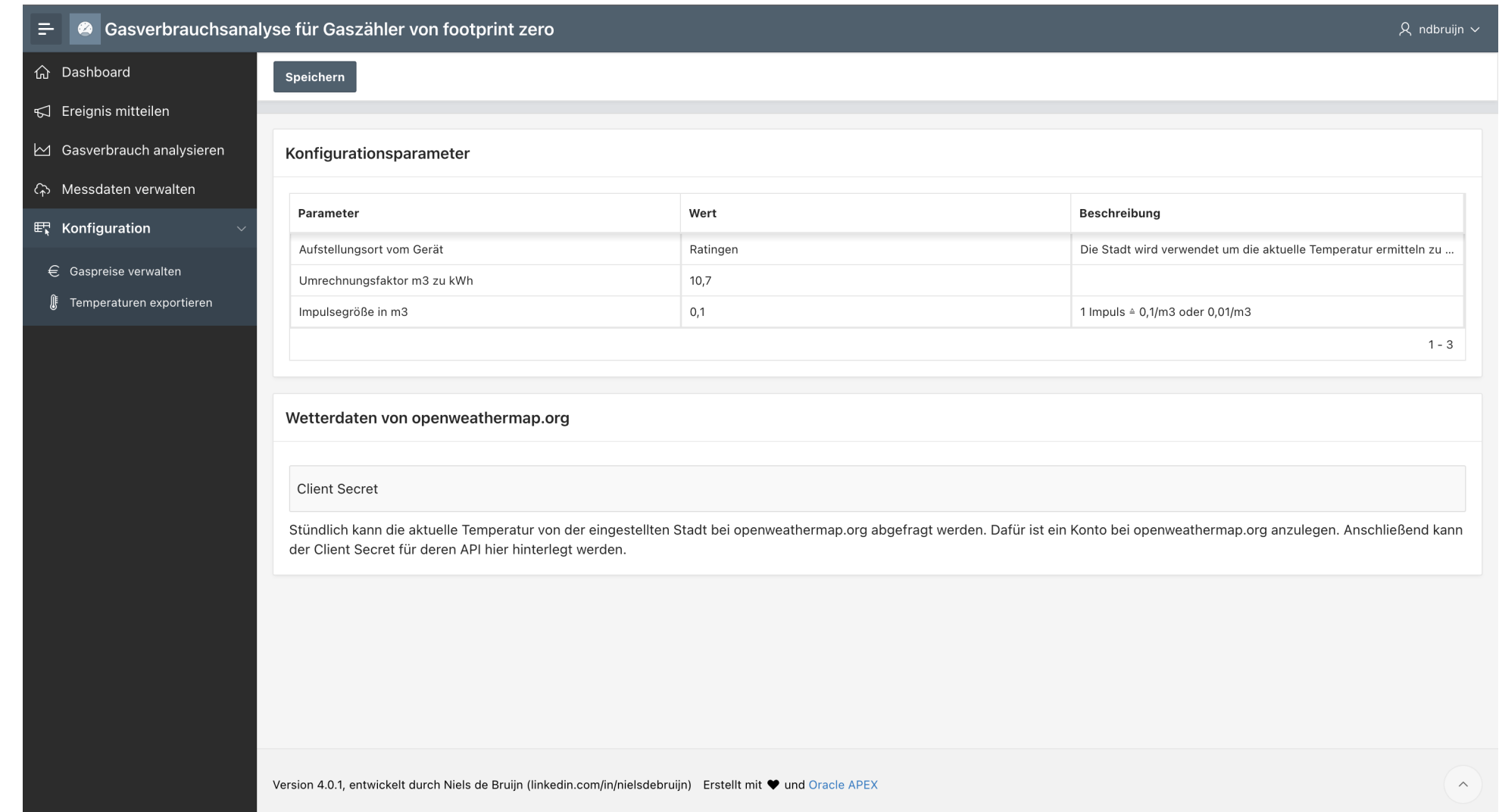

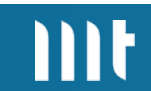

## **Tipps.**

### **Persönliche Erkenntnisse, die zu einer Ersparnis geführt haben:**

- Wenige Räume heizen
- Heizkörper halb aufdrehen (Wasser langsam durchlaufen lassen)
- Heizung im Sommer ausschalten
- Duschvorgang kurz halten
- Vorlauftemperatur reduzieren (max. 50 Grad Celsius)
- Über Nacht die Heizung ausschalten (statt Sparmodus)
- Wassertemperatur reduzieren
- Smarte Heizkörperthermostate einsetzen

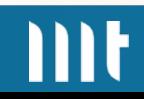

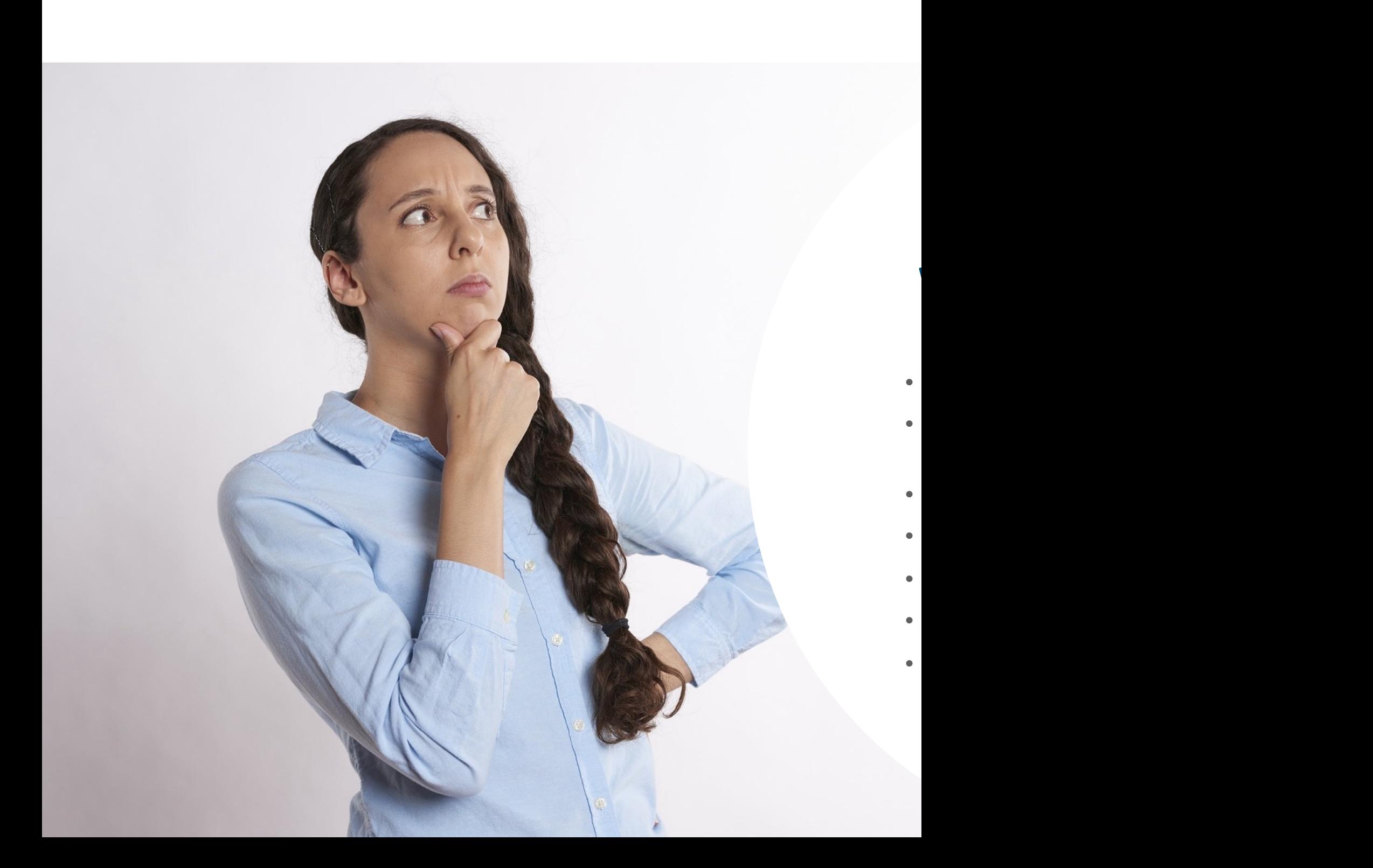

### **Haben wir Ihr Interesse geweckt?**

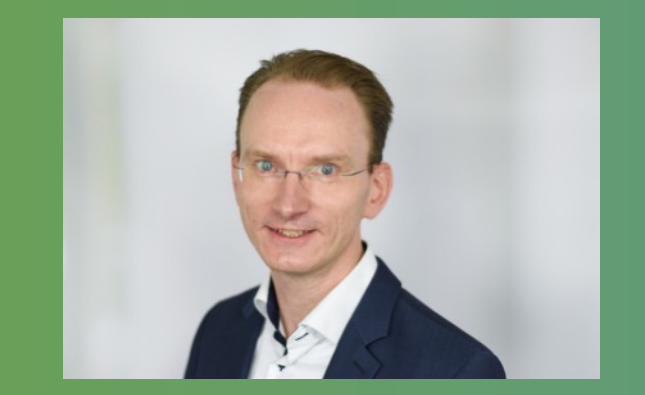

Niels de Bruijn Bereichsleiter Low-Code

Mobil: +49 173 233 24 06 Mail: niels.debruijn@mt-itsolutions.com **MT GmbH** Balcke-Dürr-Allee 9 40882 Ratingen

www.mt-itsolutions.com

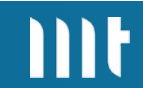